# **sportingbet eleicao - symphonyinn.com**

**Autor: symphonyinn.com Palavras-chave: sportingbet eleicao**

### **Cobertura: El final de una era en el PSG con la partida de Mbappé**

El sábado por la noche, las luces se apagaron en Paris Saint-Germain cuando la última superestrella del equipo abandonó el escenario. Kylian Mbappé ha visto disminuir su luz en los últimos meses, y el entrenador de la selección española, Luis Enrique, tiene razones para soñar con un futuro más brillante sin él. En París, la ciudad de la luz, se cree que cuantos menos astros, mejor. En la reciente historia del club, se han firmado muchas estrellas sin alcanzar el siguiente nivel.

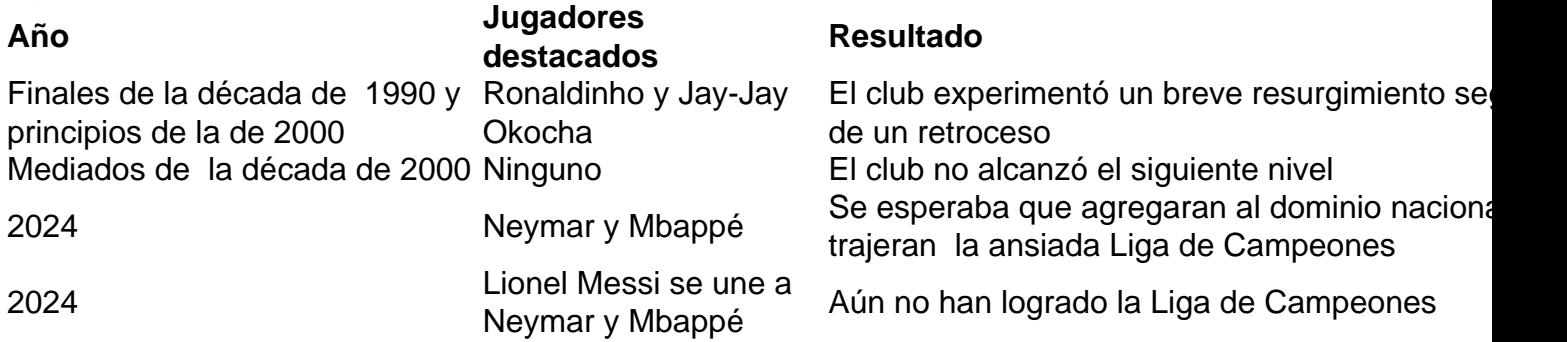

Después de ser percibidos como la solución a los problemas del PSG en Europa, Neymar y Messi fueron vistos como el problema y una barrera para el progreso del club. Mbappé fue el último vestigio de ese fallido "era de las estrellas" y, como fue el caso con Messi y Neymar, hay una impresión indudable de que algunos en el club estarán más felices sin él.

### **Un futuro sin Mbappé**

"No lo reemplazarás, ¡no busques ni siquiera uno como él!", dijo Luis Enrique después del último partido de Mbappé con el PSG, una victoria por 2-1 contra el Lyon en la final de la Copa de Francia. La declaración de Luis Enrique fue un reconocimiento de la singularidad de Mbappé, pero también una instrucción: no quiere a otro Mbappé.

Mbappé ha dominado el panorama del PSG de diversas maneras, representando en cierta medida la antítesis de la nueva dirección del club bajo Luis Enrique. La organización más grande que un solo jugador ha sido solo un eslogan en los últimos años, pero ahora está convirtiéndose en una realidad. El PSG ha luchado por eclipsar a Mbappé en los últimos meses, pero ha sido una batalla perdida.

En su ausencia, el club será más grande que cualquier individuo, como han insistido Al-Khelaifi y Luis Enrique. Esto es principalmente para el beneficio del segundo, quien afirma que puede forjar un mejor equipo sin Mbappé.

### **El triunfo del colectivo sobre el individualismo**

Las mus

## **Ciclone Remal atinge a Índia e o Bangladesh**

Durante as primeiras horas da manhã de sábado, uma área de baixa pressão sobre a Baía de

Bengala intensificou-se e foi batizada de Ciclone Remal.

O Ciclone Remal atingiu a costa entre a Ilha de Sagar, no estado indiano de Bengala Ocidental, e a região de Khepupara no Bangladesh, no final de domingo, enquanto o Departamento Meteorológico da Índia (IMD) emitiu alertas para chuvas fortes, ventos fortes, marés de tempestade e mares agitados. As acumulações de chuvas até a primeira metade desta semana poderiam alcançar 200-300mm na maioria de Bangladesh, nos estados nordeste da Índia e **sportingbet eleicao** Bengala Ocidental. Mais de 150mm também é possível nas partes sul de Butão e Myanmar ocidental.

A IMD espera danos **sportingbet eleicao** linhas de energia e comunicação, inundação, detritos voadores, árvores derrubadas e interrupção do trânsito. Em resposta a esses avisos, a Força Nacional de Resposta a Desastres implantou 12 times, com cinco mais **sportingbet eleicao** espera. Operações de resgate e socorro do exército, marinha e guarda costeira, juntamente com navios e aeronaves, também foram colocadas **sportingbet eleicao** espera.

O aeroporto de Kolkata **sportingbet eleicao** Bengala Ocidental suspendeu todas as operações de voo por 21 horas a partir de domingo, resultando na cancelamento de quase 400 voos, afetando 63.000 passageiros. Uma evacuação **sportingbet eleicao** massa foi ordenada para distritos costeiros vulneráveis de Satkhira e Cox's Bazar no Bangladesh, afetando quase 800.000 pessoas.

#### **Onda de calor afeta o noroeste da Índia e o Paquistão**

As temperaturas no noroeste da Índia e no Paquistão permanecerão cerca de 4C a 6C acima da média climatológica nos próximos dias, com picos de temperatura chegando a meados ou altos 40s celsius. A IMD emitiu um alerta vermelho para condições de onda de calor **sportingbet eleicao** Rajasthan, Punjab, Haryana, Chandigarh,Delhi e partes ocidentais de Uttar Pradesh, com efeitos incluindo uma alta probabilidade de desenvolver choque de calor ou doenças relacionadas ao calor. Além de altas temperaturas diurnas, as temperaturas mínimas noturnas são improváveis de cair abaixo de 30C.

Vários locais ultrapassaram 50C este fim de semana, de acordo com o Departamento Meteorológico do Paquistão, e uma temperatura máxima de 53C foi registrada **sportingbet eleicao** Mohenjo-Daro no domingo. Várias regiões do Paquistão e da Índia já estão enfrentando escassez de água e falta de eletricidade devido a aumentos agudos no consumo de energia, e Delhi registrou a demanda de energia mais alta **sportingbet eleicao sportingbet eleicao** história **sportingbet eleicao** 22 de maio. Onze pessoas já morreram de suspeita de causas relacionadas ao calor **sportingbet eleicao** partes ocidentais da Índia e Paquistão no final da semana passada, com 486 casos suspeitos de acidente vascular cerebral por calor na Índia **sportingbet eleicao** 22 de maio sozinho.

#### **Informações do documento:**

Autor: symphonyinn.com Assunto: sportingbet eleicao Palavras-chave: **sportingbet eleicao - symphonyinn.com** Data de lançamento de: 2024-07-13